# **BAB V**

# **PENUTUP**

### 5.1. **Kesimpulan**

Perancangan Aplikasi yang dibuat oleh penulis ini ditujukan untuk memberikan kemudahan bagi PT. RATU GHINA MEGAH terutama kcpada sekretaris dalam mengatasi dan mengolah data talent dimana sebelumnya pengaturan dan pengolahan data dilakukan secara manual.

Pembuatan aplikasi ini menggunakan software Visual Basic 6.0 dan Microsoft Access 2003 sebagai databasenya.

Dengan adanya aplikasi ini bagi PT. RATU GHINA MEGAH terutama sekretaris, diharapkan mampu memberi kemudahan user dalam mengatur dan mengolah data talent dengan baik dan sistematis.

Dalam perancangan aplikasi ini, penulis mengambil kesimpulan sebagai berikut:

- Sebuah sistem penjualan yang masih dikelola secara manual akan membutuhkan waktu yang lama sehingga akan terjadi pemborosan waktu.
- Dalam aplikasi ini, user diberikan kemudahan dalam memasukkan data, i menyimpan data, menghapus data, dan melihat data, karena data semuanya tersimpan dalam database.
- Pada perancangan aplikasi sistem ini digunakan alat bantu komputer, sehingga diharapkan menghasilkan informasi yang cepat, tepat clan akurat.
- Fitur fitur yang ada dalam perancangan aplikasi ini antara lain pekerjaan, data talent, data promotor, jadwal keberangkatan dan kedatangan talent,

74

penawaran talent, kontrak kerja serta laporan kepada manager, dimana semuanya bisa diakses dengan mudah.dan cepat.

### **S.2. Saran**

Berdasarkan pembahasan dan penjelasan diatas, saran penulis sebagai bahan pertimbangan yang kiranya dapat hasil yang optimal dalam menggunakan perancangan aplikasi pada penulisan skripsi ini, yaitu :

- Bagi PT. RATU GHINA MEGAH agar menerapkan aplikasi yang penulis buat.
- Perlu pelatihan lebih bagi karyawan lain yang akan menggunakan fasilitas database talent ini.

Adapun kekurangan yang dimiliki perancangan aplikasi ini, adalah hanya mampu menangani data yang sederhana dan tidak terlalu besar.

Perusahaan diharapkan agar memperhatikan penggunaan dan pemeliharaan database ini sesuai dengan prosedur, sehingga database talent ini dapat selalu digunakan pada saat dibutuhkan.

# **DAFTAR PUSTAKA**

*Adi Kurniadi. 2001. Pemrograman Microsoft Visual Basic 6.* Jakarta:

Penerbit Elex Media Komputindo.

*Harianto Hartanto, 2004. Konsep & Perancangan Database.* Yogyakarta Penerbit Andi.

*Jogiyanto Hartono. 1999 Analisis & Disain.* Yogyakarta: Penerbit Andi. Universitas Gajah Mada.

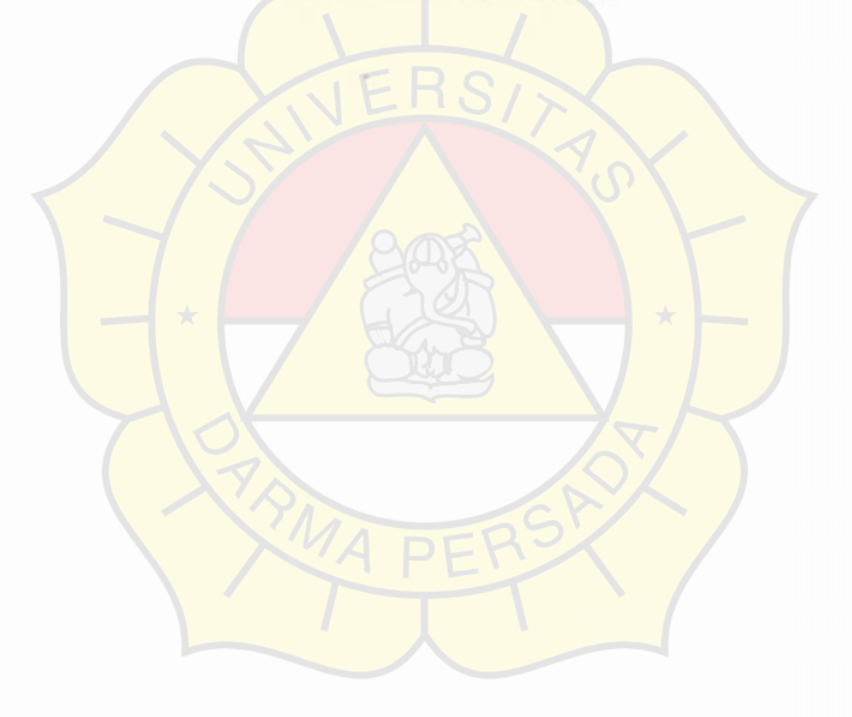

j.

# **DAFT AR RIWAYAT HIDUP**

# **A. Biodata Mahasiswa**

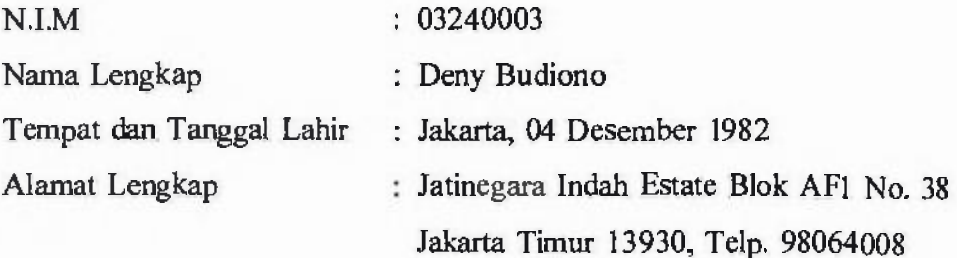

### **B. Riwayat Pendidikan Formal & Non-Formal**

- I. TK Cahaya Sakti, lulus tahun 1989
- 2. SD Kristen Berkat, lulus tahun 1995
- 3. SL TP Kristen Berkat, lulus tahun 1998
- 4. SL TA Bhakti Samodra, lulus tahun 2001
- 5. Kursus komputer di LPK UNSADA lulus tahun 2003

# **C. Riwayat Pengalaman Berorganisasi / Pekerjaan**

- **1. Event Organizer Nirvana Cafe, Jakarta Selatan, tahun 2001.**
- 2. Bekerja pada PT. MARS ( Marketing Research Specialist), Jakarta Timur, tahun 2002 s.d 2003.
- 3. Humas Jurusan Sistem lnformasi Tahun Akademik 2006 / 2007.

Jakarta, Agustus 2007 **Saya yang bersangkutan.** 

## **Deny Budiono**

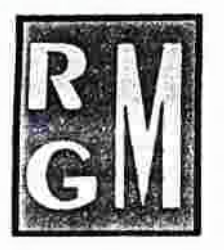

# atu Ghina Megah

International Entertainment & Culture activity Performance

JI. Taman Malaka Selatan Blok E8 No. 10 Pondok Kelapa, Jakarta Timur 13460 INDONESIA Telp. (021) 8654806 Fax. (021) 8654806 Email : ptratu\_megah@yahoo.com

# **SURAT IZIN PENELITIAN SKRIPSI**

Yang bertanda tangan dibawah ini :

Nama Jabatan : Deby Megawati : Manager PT. Ratu Ghina Megah Memberikan izin melakukan Penelitian Skripsi kepada mahasiswa dibawah ini:

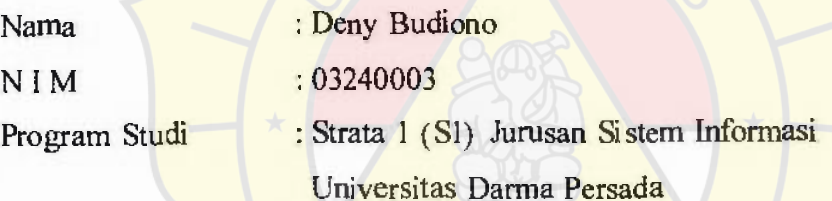

Dan mahasiswa tersebut berhak melaksanakan Penelitian Skripsi dan mendapatkan bimbingan mengenai Penelitian Skripsi sesuai dengan ketentuan yang berlaku pada perusahaan.

Demikian surat ini dibuat untuk dapat digunakan sebagaimana mestinya.

Jakarta, April 2007

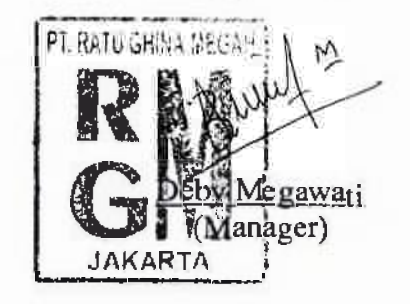

# **LAMPIRAN I**

Keluaran Sistem Berjalan

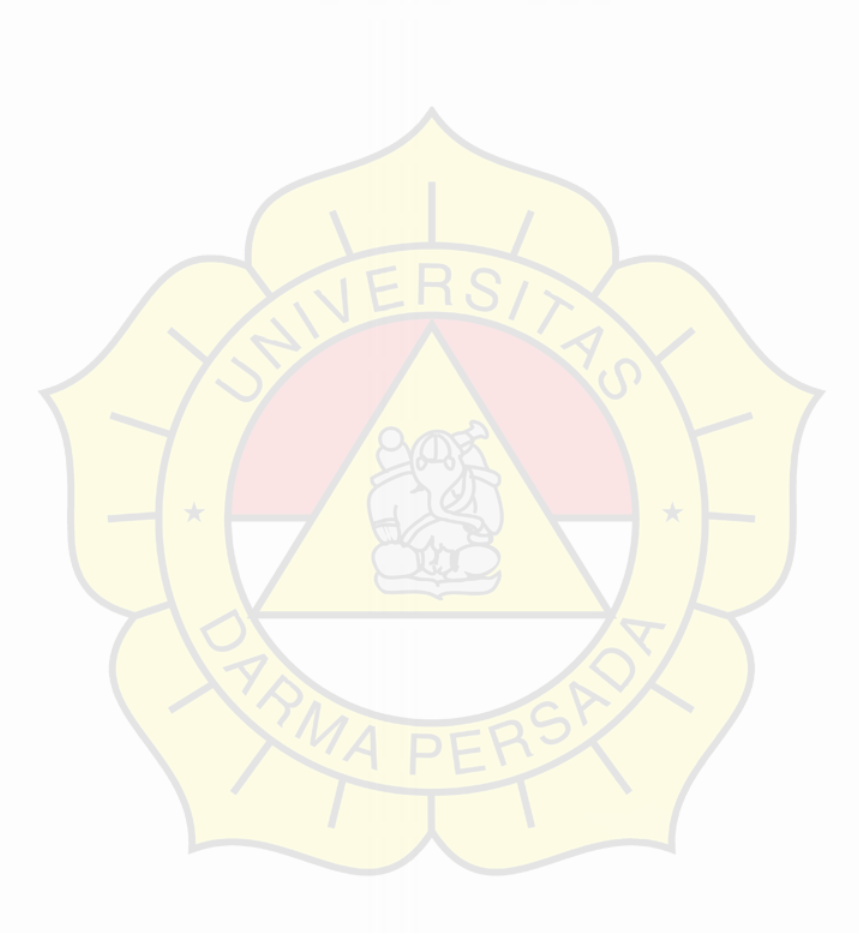

j,

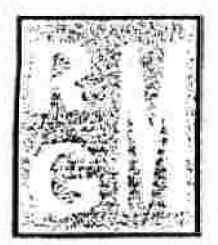

# **lnternatlonal Entertainment & Culture activity Performance**

**JI. Tarman Malaka Selatan Blok E8 No. 10 Pondok Kelapa, Jakarta Timur 13460 INDONESIA**  Telp. (021) **8654806** Fax. (021) 8654806 **Email : ptratu\_megah@yahoo.com** 

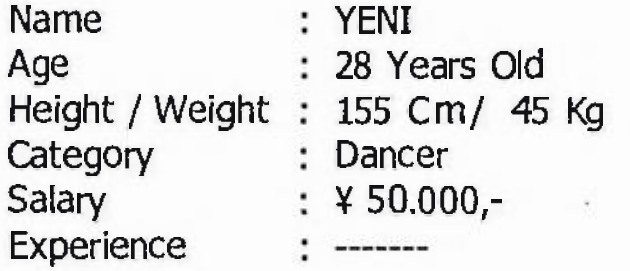

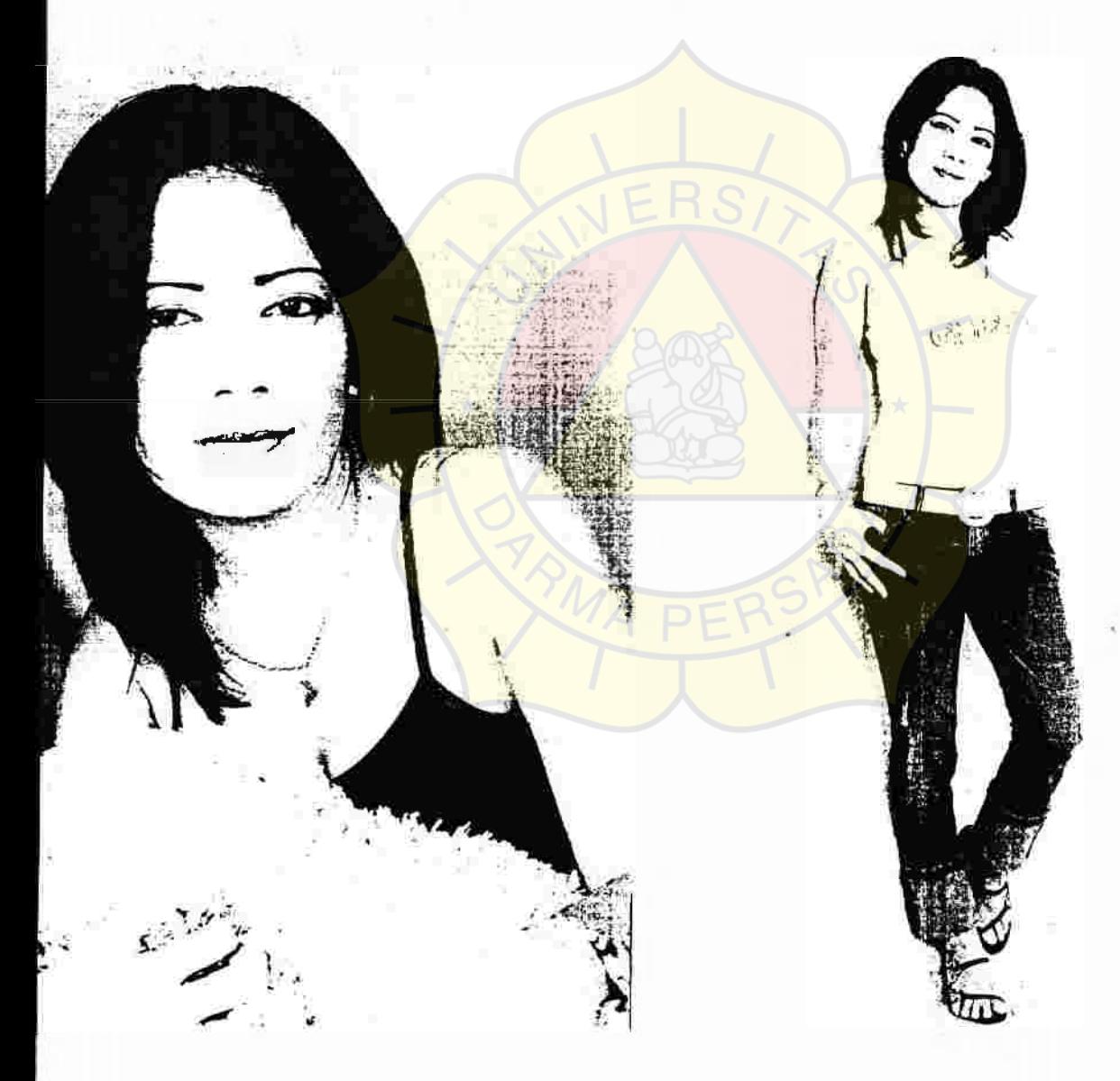

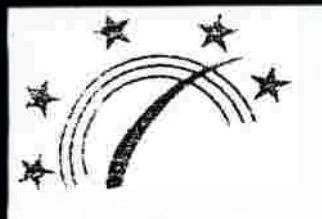

NEW BRAGA DANGDUT

JI Sun:araja No. 7 - 9 Bandung T. II: 022-423 2006

# **To Whom\_It\_May Concern**

The Management of "NEW BRAGA DANGDUT" Night Club hereby certify the under mentioned person had being giving a stage performance during the period mentioned hereunder:

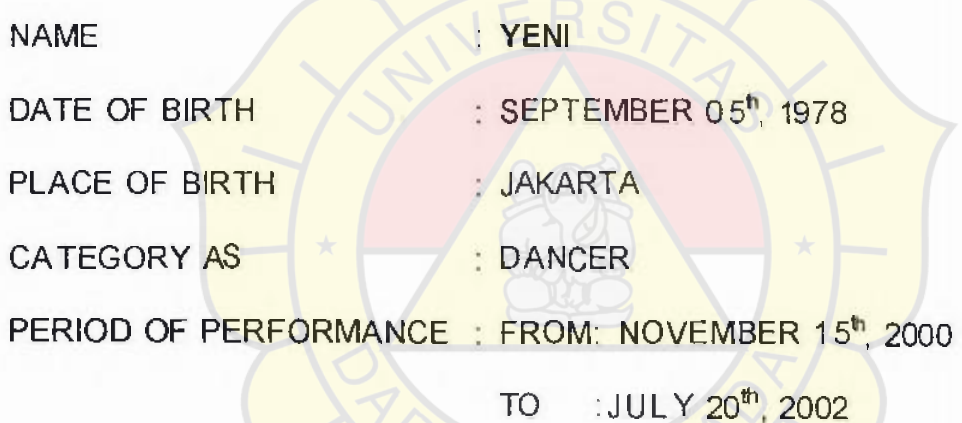

In the name of mention above are has been a diligent performance and has no derogation record with us and issued upon he request for what ever purpose it may serve.

I guarantee that all of think above mentioned are true.

Bandung, August 18", 2006

11 02 **SUTOR** MANAGER

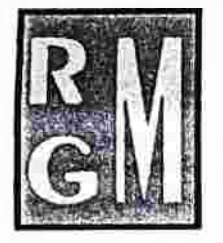

**International Entertainment & Culture activity Performance** 

ENA

JI. Taman Malaka Selatan Blok EB No. 10 Pondok Kelapa, Jakarta Timur 13460 INDONESIA Telp. (021) 8654806 Fax. (021) 8654806 Email : ptratu\_megah@yahoo.com

# **SURAT PERJANJIAN / KONTRAK KERJA**

**No. /RGM/** 06

Saya yang bertanda tangan dibawah ini:

Nama Tempat /tgl lahir Alamat / Tip No.KTP

Dengan ini saya sepakat dan setuju untuk mengadakan perjanjian / kontrak kerja berdasarkan ketentuan - ketentuan sebagai berikut :

- 1. Mendaftarkan diri atas kemauan sendiri untuk datang ke PT. RATU GHINA MEGAH serta telah mengertimengenai sistem administrasi dan jenis pekerjaan di negara Jepang.
- 2. Bersedia mengikat diri dengan menandatangani kontrak kerja ini dengan PT. RA TU GHINA MEGAH selama 6 ( enam ) bulan.
- 3. Bersedia melakukan pertunjukan tarian / nyanyian direstaurant / bar di negara Jepang selama 6 bulan.
- 4. Bersedia menerima honorarium sebesar ¥ 50.000 ( lima puluh ribu yen) per bulan dan mendapatkan uang makan sebesar ¥ 500 ( lima ratus yen ) per hari. Honorarium pcrtama akan diberikan di Jakarta sebelum pemberangkatan.
- 5. Bersedia menjaga nama baik perusahaan dan dapat bekerja dengan baik dan penuh rasa tanggung jawab yang tinggi.
- 6. Tidak menggunakan narkotika dan obat obatan berbahaya serta bersedia berlatih diri berdasarkan kesempatan dan waktu yang ada.

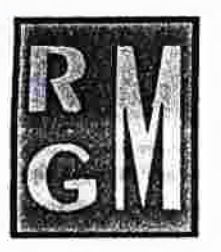

International Entertainment & Culture activity Performance

JI. Taman Malaka Selatan Blok EB No. 10 Pondok Kelapa, Jakarta Timur 13460 INDONESIA Telp. (021) 8654806 Fax. (021) 8654806 Email ptratu\_megah@yahoo.com

- 7. Selama kontrak kerja ini berlaku, dilarang melakukan ikatan kontrak kerja dalam bentuk apapun dengan pihak lain serta selama kontrak kerja ini berlangsung, tidak boleh bepergian ke negara manapun.
- 8. Apabila dalam masa pengurusan izin keberangkatan , ternyata saya mengundurkan diri ( alasan tidak jelas ), maka saya bersedia dan bertanggung jawab untuk membayar ganti rugi sebesar Rp. 10.000.000 ( sepuluh juta rupiah ) kepada PT. RATU GHINA MEGAH.
- 9. Bersedia mematuhi segala ketentuan yang berlaku pada perusahaan.
- IO. Hal hal yang belum tercantum dalam perjanjian ini, akan ditentukan kemudian.

Demikian perjanjian kontrak kerja ini dibuat atas kesadaran pihak terkait tanpa adanya paksaan dari pihak manapun, dan ditandatangani diatas kertas bermaterai cukup sesuai dengan ketentuan hukum yang berlaku.

Jakarta,

 $($ 

# .... **m .¢ o C: E 0 co C: c**   $\frac{dx}{}$ **o C: c**  >, .... **C: 0**  Talent

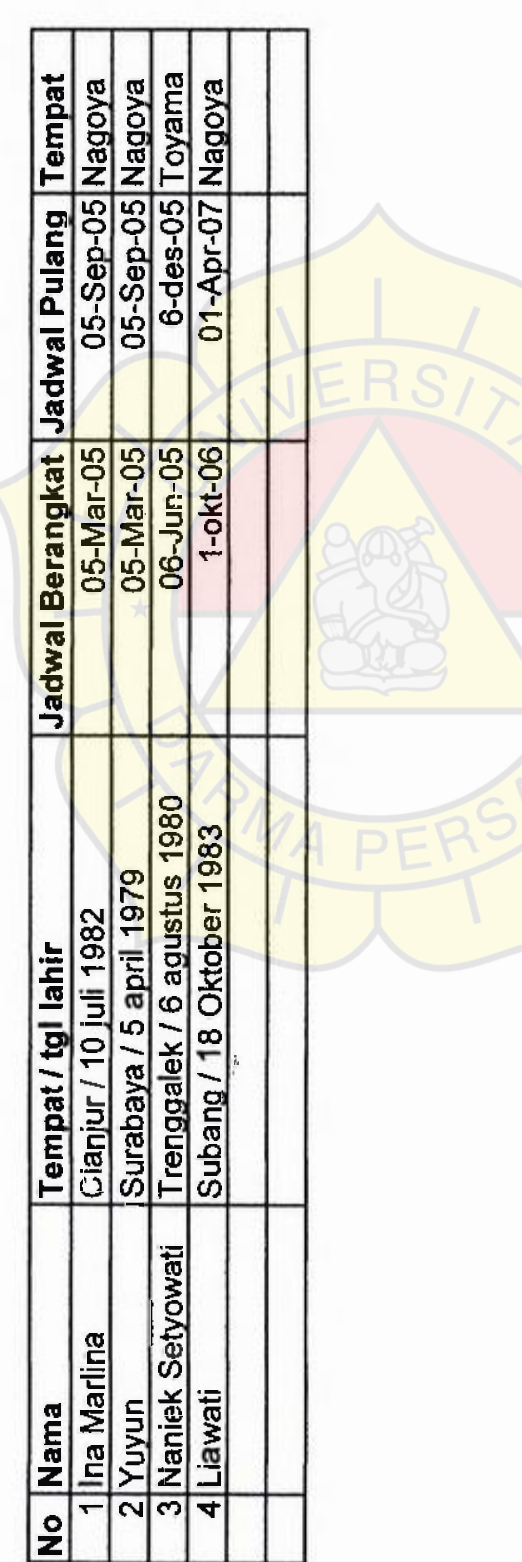

# **LAMPIRAN** II

Masukkan Sistem Berjalan

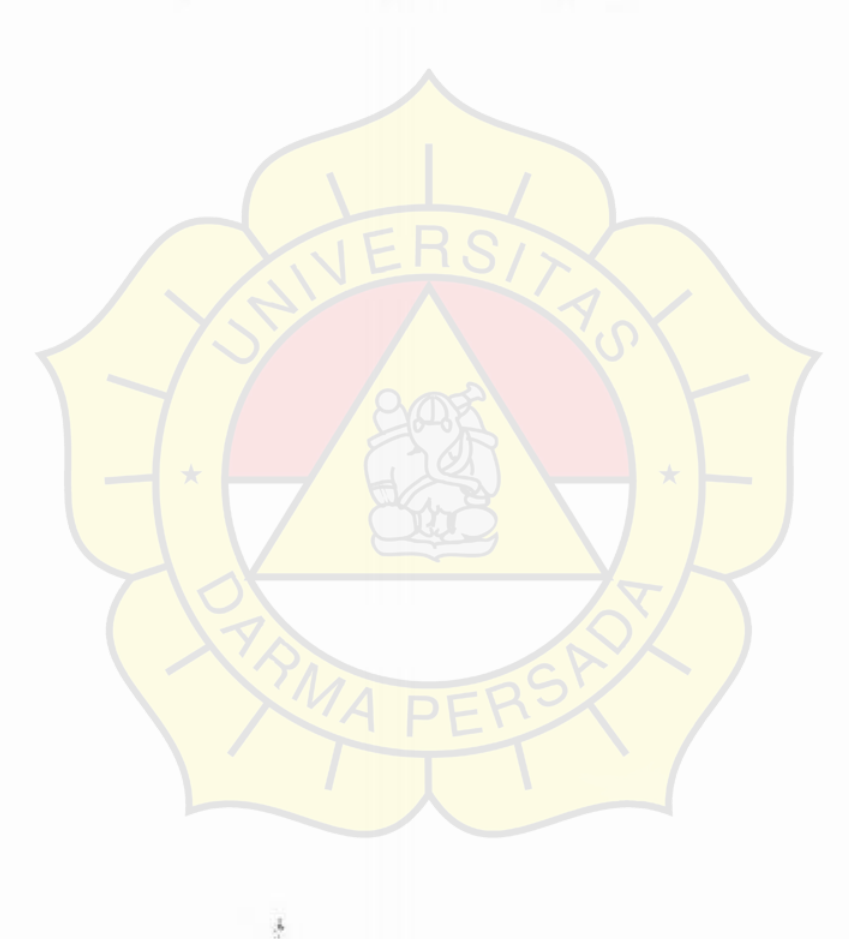

# **BIODATA**

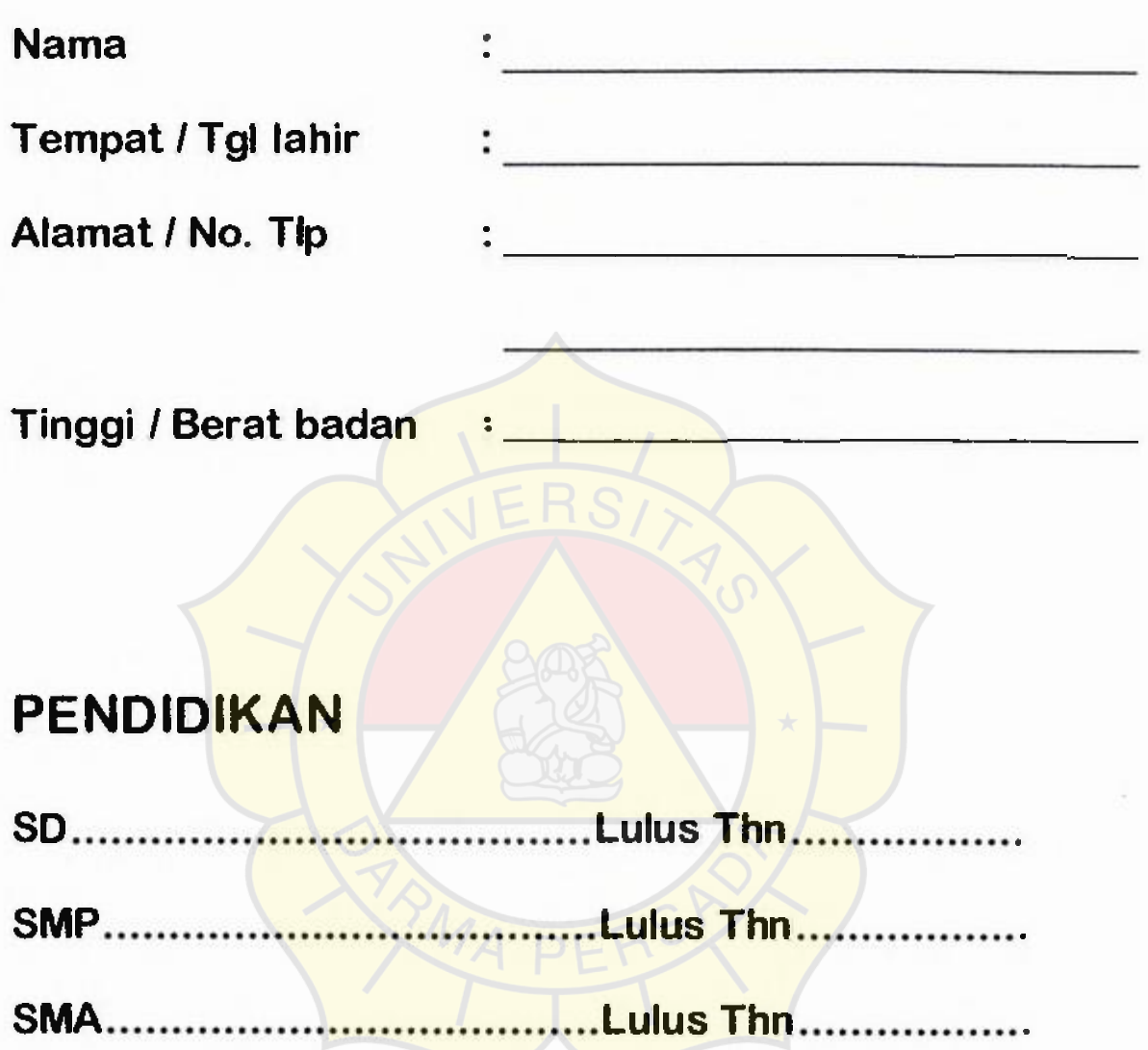

 $\frac{1}{2}$ 

Tandatangan

洞記録六号の西様式(リムなの) 関係: 格  $-20$ 定 耔 在 摺 資  $\vec{m}$  II] **EE(GI ILIT> CURT FICATE** OE ĩ 2007 11:33AM 压 忙 国 政 府 法 務 首 Millistry of Justice, Japanese Government ŧ **E F KAYATUN** 性別、男 Ş  $m<sub>2</sub>$ photo Fan C Family Name Given Name Sex M 1982 ir (19 H D) 有关度 / 全文科学安全 / 生物月日 ान  $\vec{b}$ II Kての職業及びSafe( Oct ) 七年<br>II Kての職業及びSafe( Oct ) 七年 高 stud : in Lipan ジュインエス·ビー商业<br>0957-63-5877 → 1 元の書は、次とは<mark>質なおいてして加入におき</mark>ん<br>金年1 五第2 はなには 2 1 格の元のの本作に同合し Ţ 宿民 多塞瑟菲 12888283  $\mathcal{V}$  $\mathcal{F}_2$ U der the following thrus, it is bereby critical that the a eventuationed person meet credite them in a manipulation of the Imm gration Control am Refugee-Recognit in Aut.  $: 0.21$ <u>storick travelsk travelsk traditions</u> few the state of the control of the state of the state of the state of the state of the state of the state of the state of the state of the state of the state of the state of the state of the state of the state of the stat gi  $\mathbb{T}$  am of a  $\mathcal{X}$  is  $\mathcal{X}$ Ť. Thursday<br>
2007年<br>
2007年<br>
2007年<br>
2007年<br>
2007年<br>
2007年<br>
2007年<br>
2007年<br>
2007年<br>
2007年<br>
2007年<br>
2007年<br>
2007年<br>
2007年<br>
2007年 řŘ å пř. 注意<br>- 本部開幕社、土曜文弁社長の各の世界学校、本部開幕を示意している。<br>- 各公集においてお金を表得していなければ社会主社の合計に比ん。<br>- The certificate is not to entry permit by a Hyou have this y rificate you ree no (注意 ÷ admetted into Japan unit is you get an entry visa at a Japanese 1 moassy r Constitute abre id. FROM : HAVINDO PROMOTION 「記の年月日かる3日投与に直在とったスコネル自己施出し」 2 本証用書は. 上降の甲請を行わないときは、効果更要、ます。 This certificate should be submitted to in immigration Insteader with an entry Was for the landing per ussion at the port of unity, and shall e ase to be valid if the application for landing provission is not life I within 3 members in the cate of issue a 本紙明書は、上陸の行列を保証するものではなく、他の一般のたちの条件に適合しない場合文は ます。 This certificate does not guarantee the entry of the person concreted frame that an applicant does not fulfill other requiremen's for fanding or the relevant circumstances are found to be changed, the unding permission zould be lensed.

# LAMPIRAN III

Rancangan Keluaran

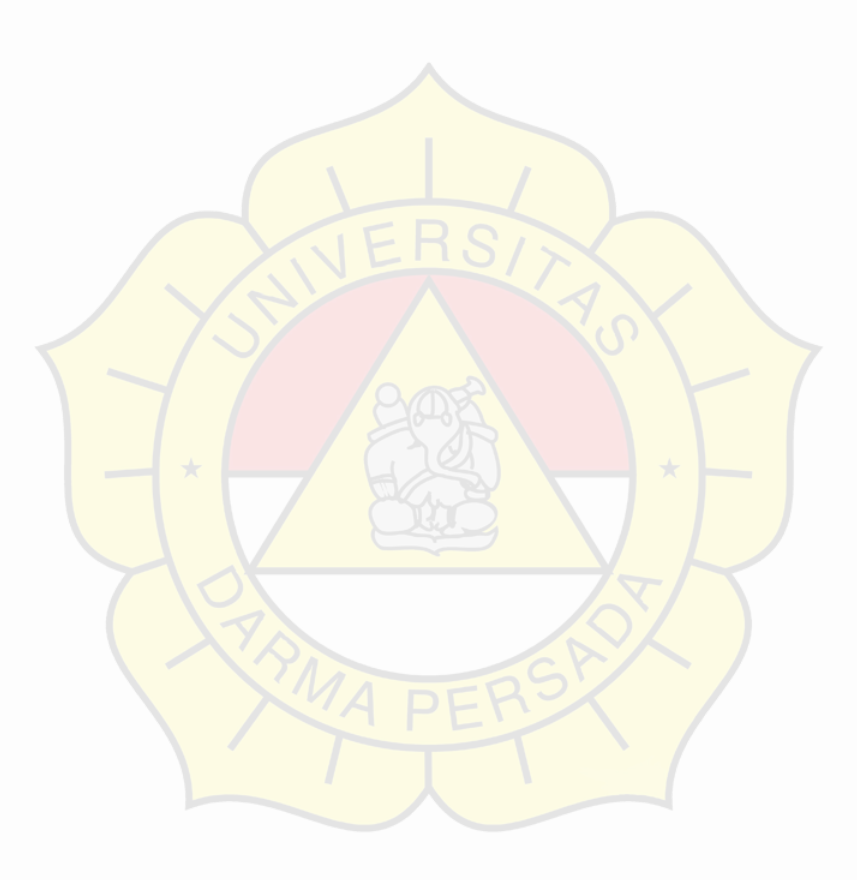

 $\frac{1}{2}$ 

# DATA TALENT

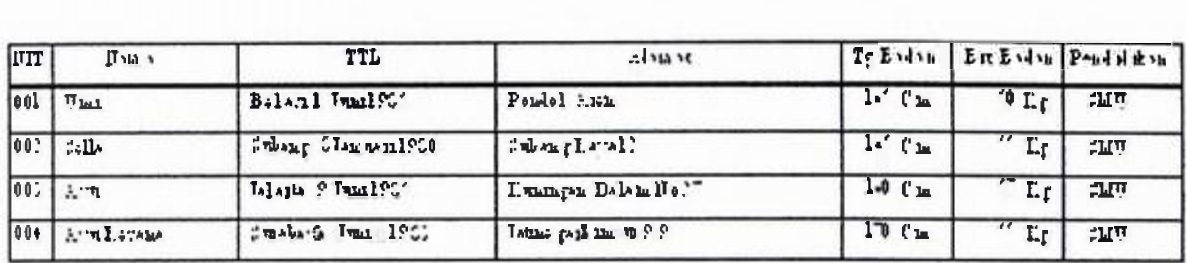

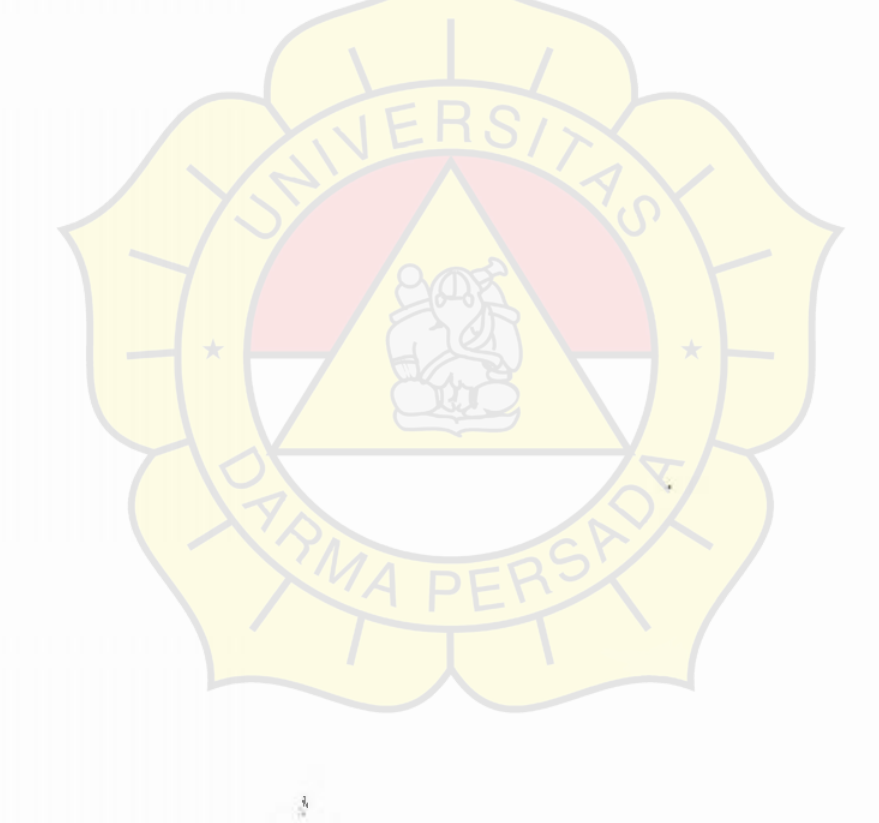

# SURAT PENAWARAN

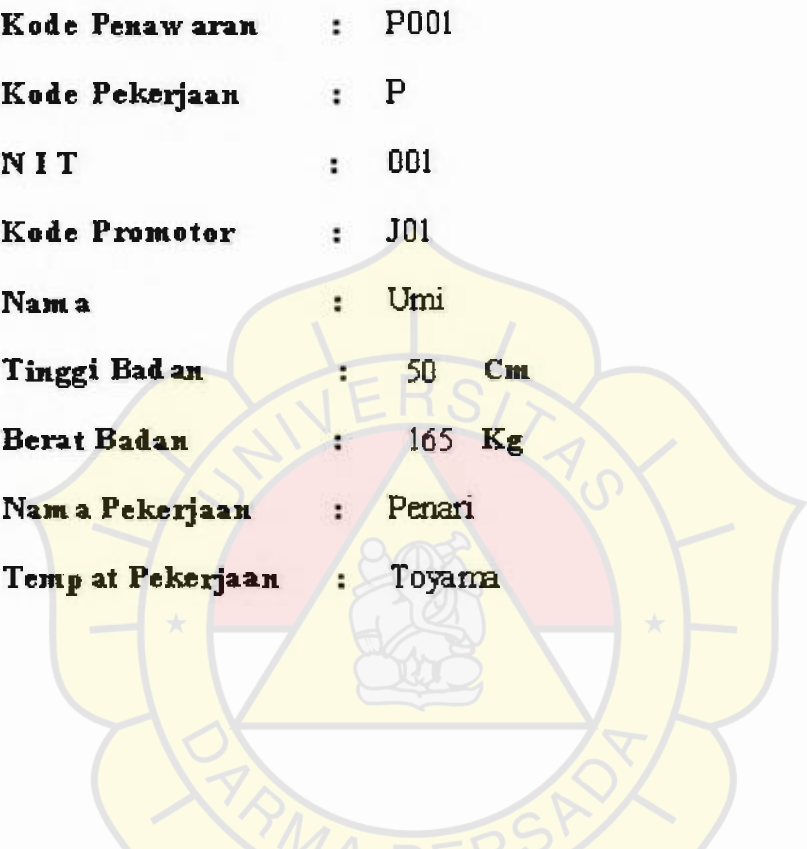

 $\frac{1}{2}$ 

# **KONTRAK KERJA**

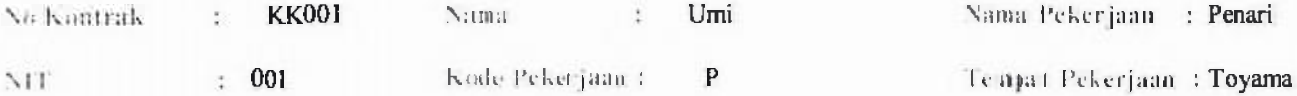

Kode Promotor : J01

Dengan ini saya sepakat dan setuju untuk mengadakan perjanjian / kontrak kerja berdasarkan ketentuan ketentuan sebagai berikut :

- 1. Mendaftarkan diri atas kemauan sendiri untuk datang ke PT. RATU GHINA MEGAH serta telah mengertimengenai sistem administrasi dan jenis pekerjaan di negara Jepang.
- 2. Bersedia mengikat diri dengan menandatangani kontrak kerja ini dengan PT. RATU GHINA MEGAH selama 6 ( enam ) bulan
- 3. Bersedia melakukan pertunjukan tarian / nyanyian direstaurant / bar di negara Jepang selama 6 bulan.
- 4. Bersedia menerima honorarium sebesar ¥ 50.000 ( lima puluh ribu yen ) per bulan dan mendapatkan uang makan sebesar ¥ 500 ( lima ratus yen ) per hari. Honorarium pertama akan diberikan di Jakarta sebelum pemberangkatan.
- *5.* Bersedia menjaga nama baik perusahaan dan dapat bekerja dengan baik dan penuh rasa tanggung jawab yang tinggi.
- 6. Tidak menggunakan narkotika dan obat obatan berbahaya serta bersedia berlatih diri berdasarkan kesempatan dan waktu yang ada.
- 7. Selama kontrak kerja ini berlaku, dilarang melakukan ikatan kontrak kerja dalam bentuk apapun dengan pihak lain serta selama kontrak kerja ini berlangsung, tidak boleh bepergian ke negara manapun.
- i 8. Apabila dalam masa pengurusan izin keberangkatan, ternyata saya mengundurkan diri ( alasan tidak jelas), maka saya bersedia dan bertanggung jawab untuk membayar ganti rugi sebesar Rp. 10.000.000 ( sepuluhjuta rupiah ) kepada PT. RATU GHINA MEGAH.
- 9. Bersedia mematuhi segala ketentuan yang berlaku pada perusahaan.
- 10. Hal hal yang belum tercantum dalam perjanjian ini, akan ditentukan kemudian.

Demikian perjanjian kontrak kerja ini dibuat atas kesadaran pihak terkait tanpa adanya paksaan dari pihak manapun, dan ditandatangani diatas kertas bermaterai cukup sesuai dengan ketentuan hukum yang berlaku.

**Jakarta** 

# PENAWARAN

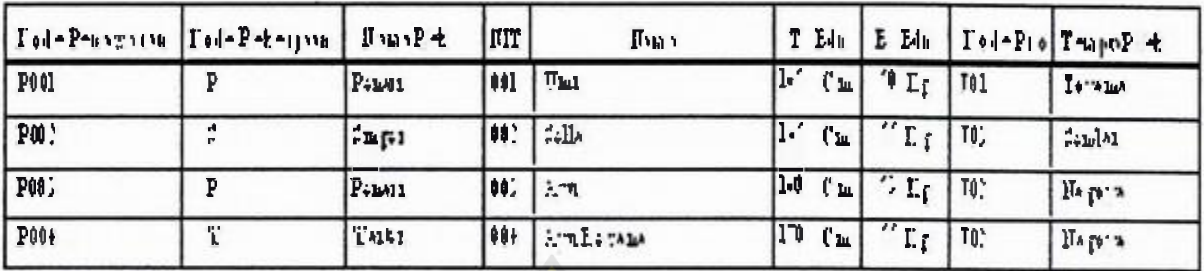

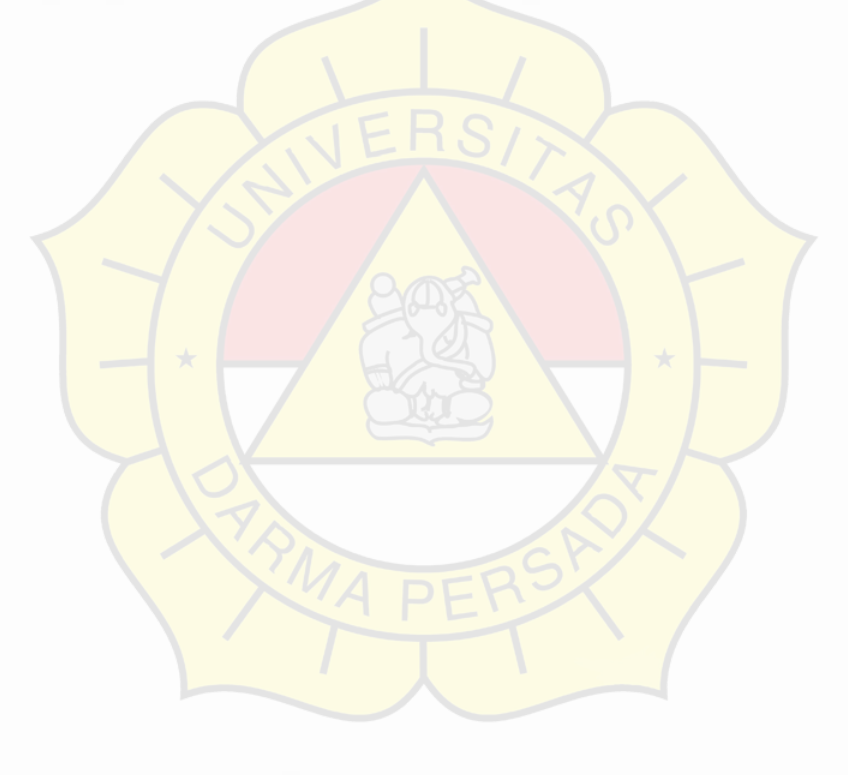

 $\frac{1}{2}$ 

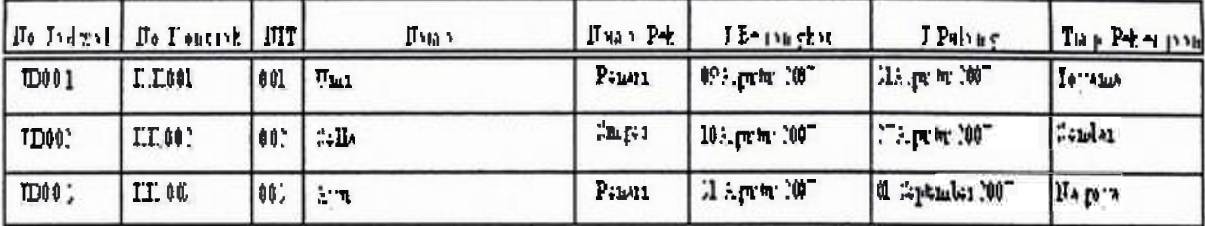

# **DATA JADWAL**

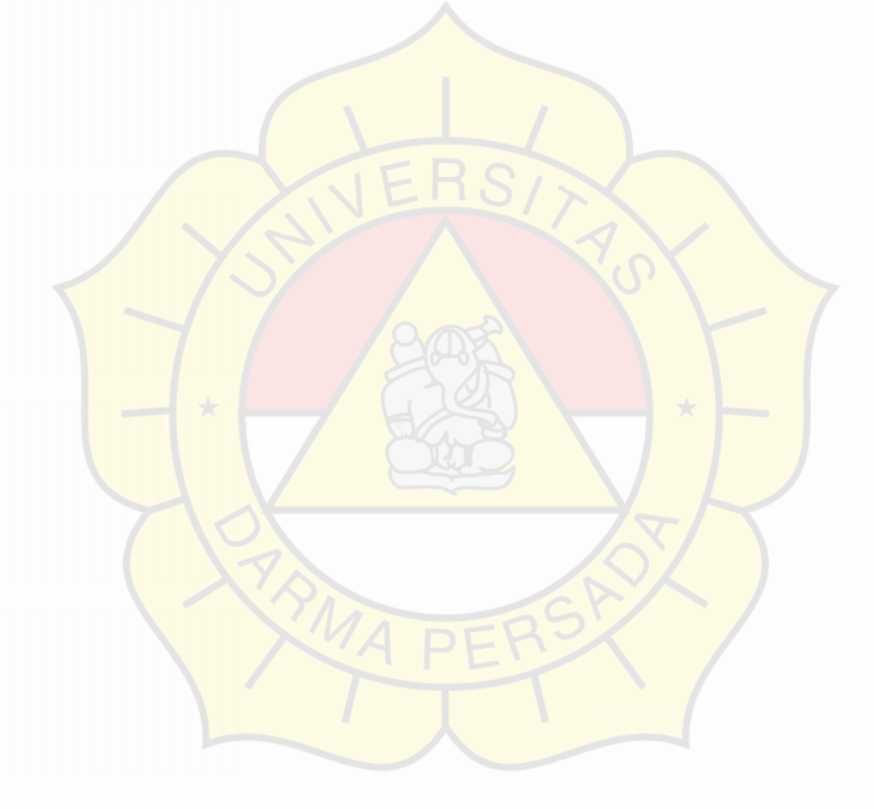

 $\frac{1}{2}$  ,

# **LAMPIRAN IV**

Rancangan Masukkan

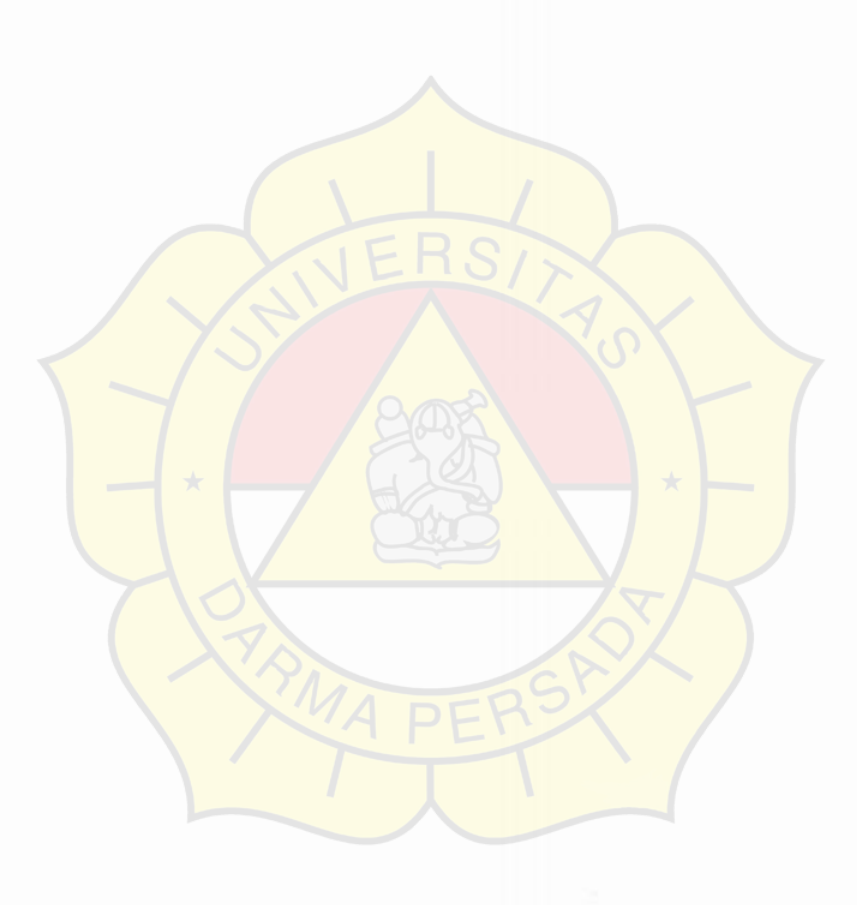

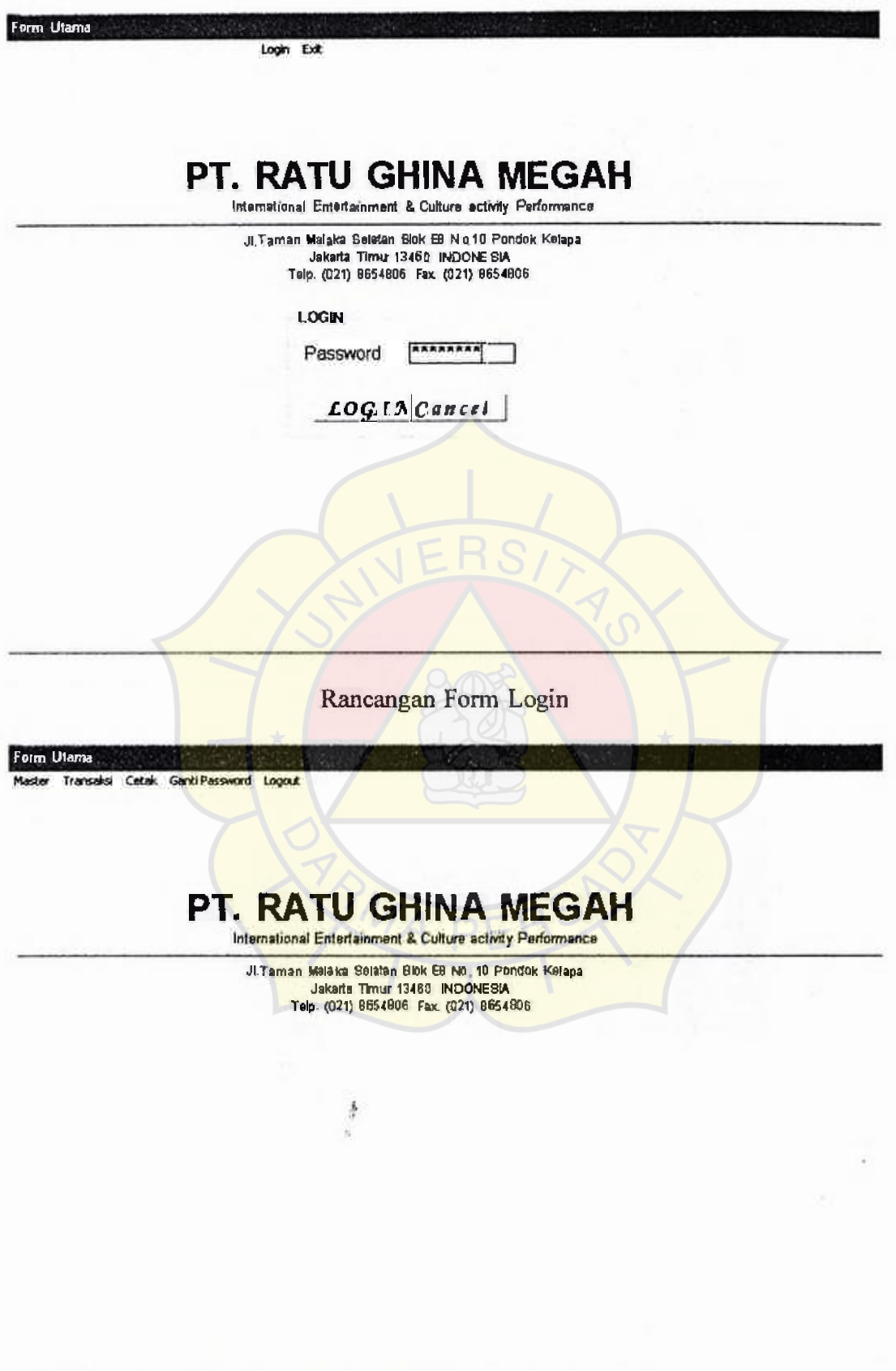

Rancangan Form Utama

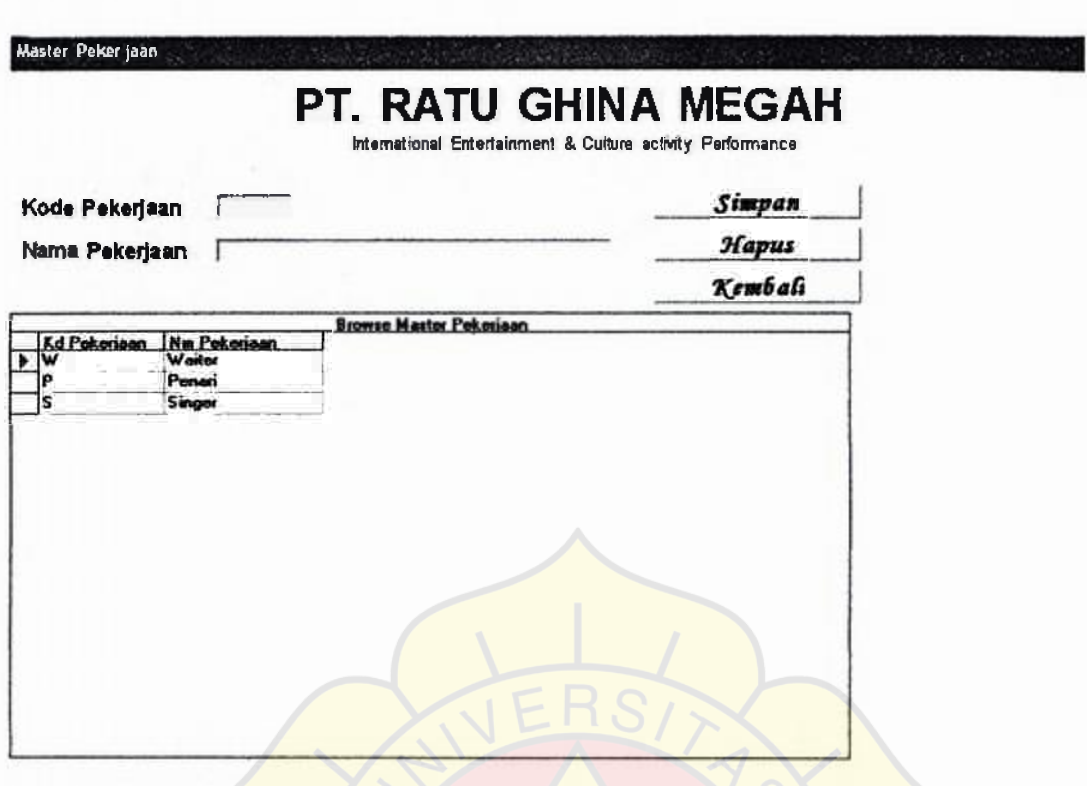

Rancangan Form Pekerjaan

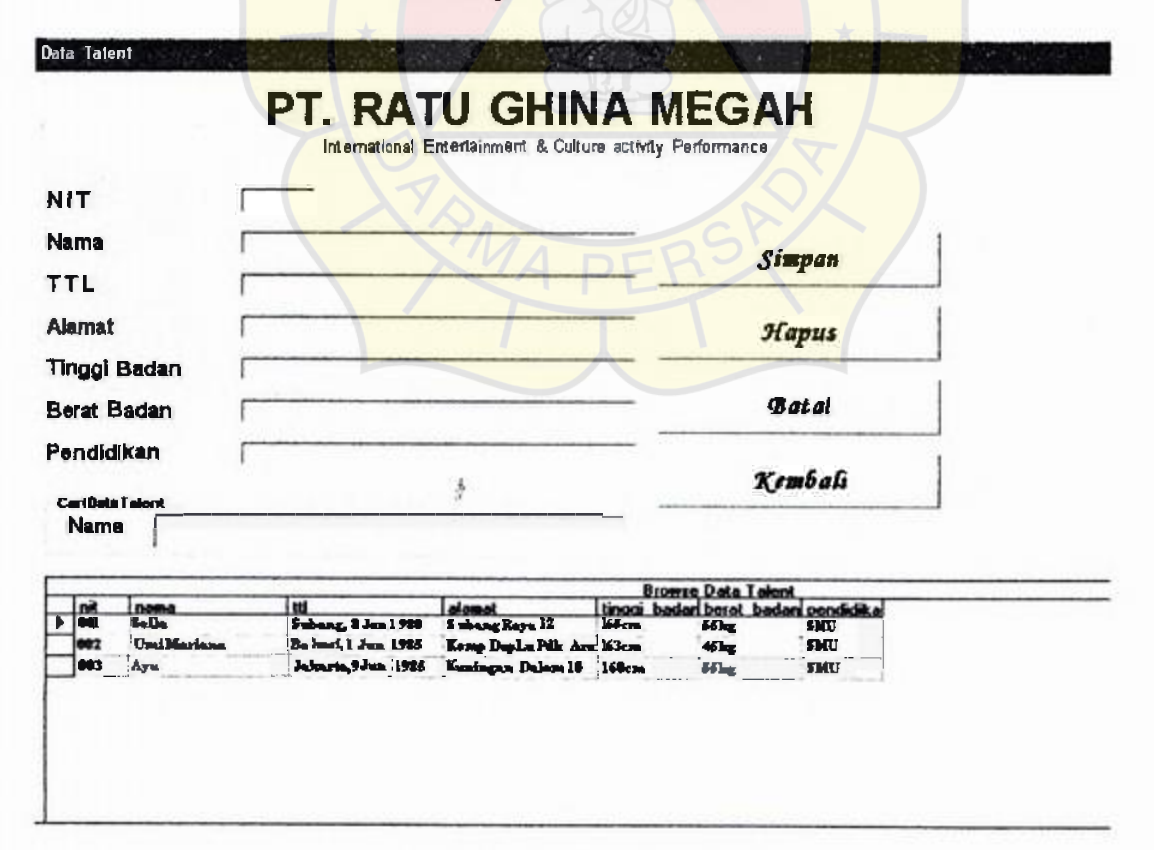

Rancangan Form Data Talent

Data Promotor

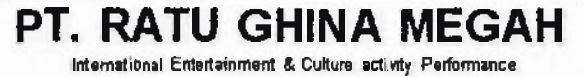

¥

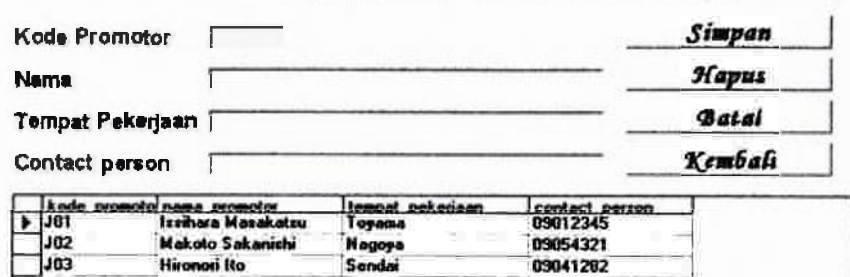

Rancangan Form Data Promotor

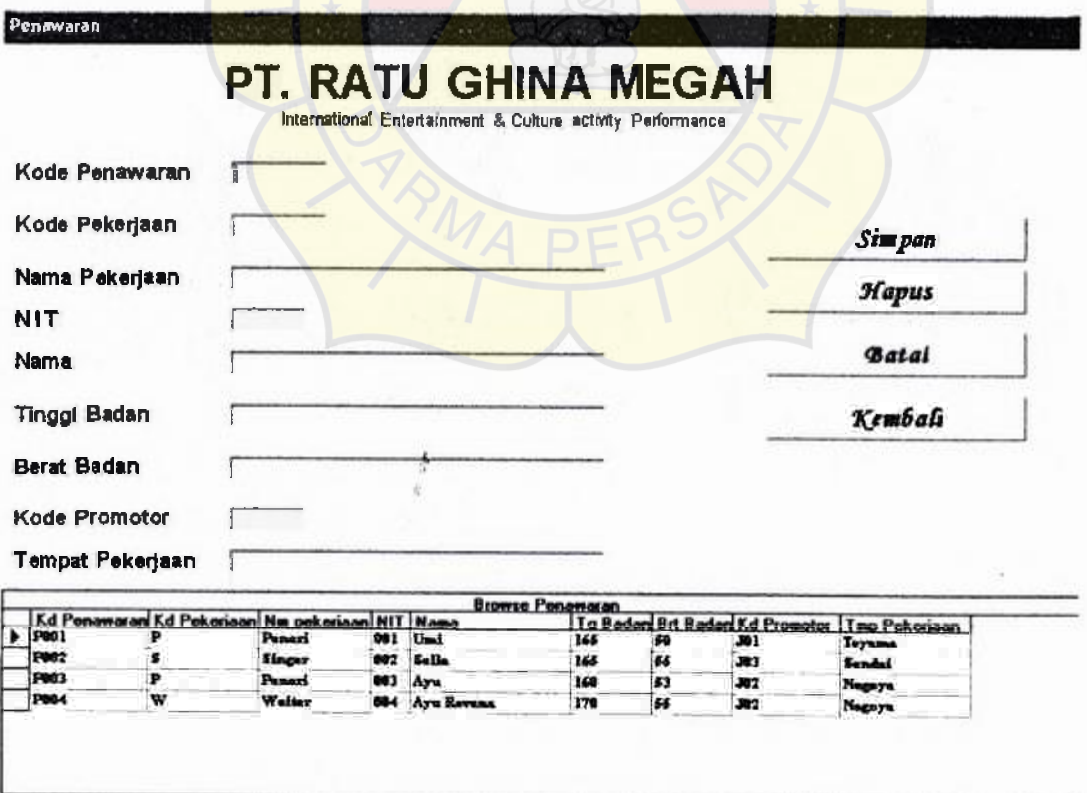

Rancangan Form Penawaran

Kontrak Kerja

# **PT. RATU GHINA MEGAH**

international Entertainment & Culture activity Performance

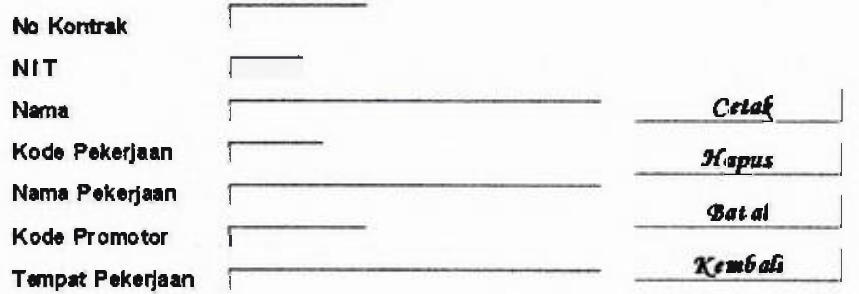

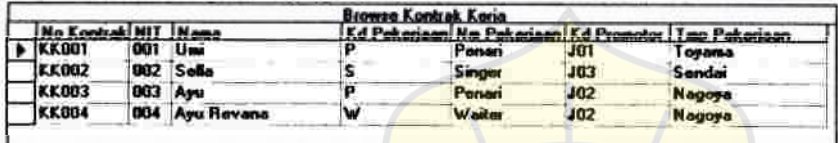

Rancangan Form Kontrak Kerja

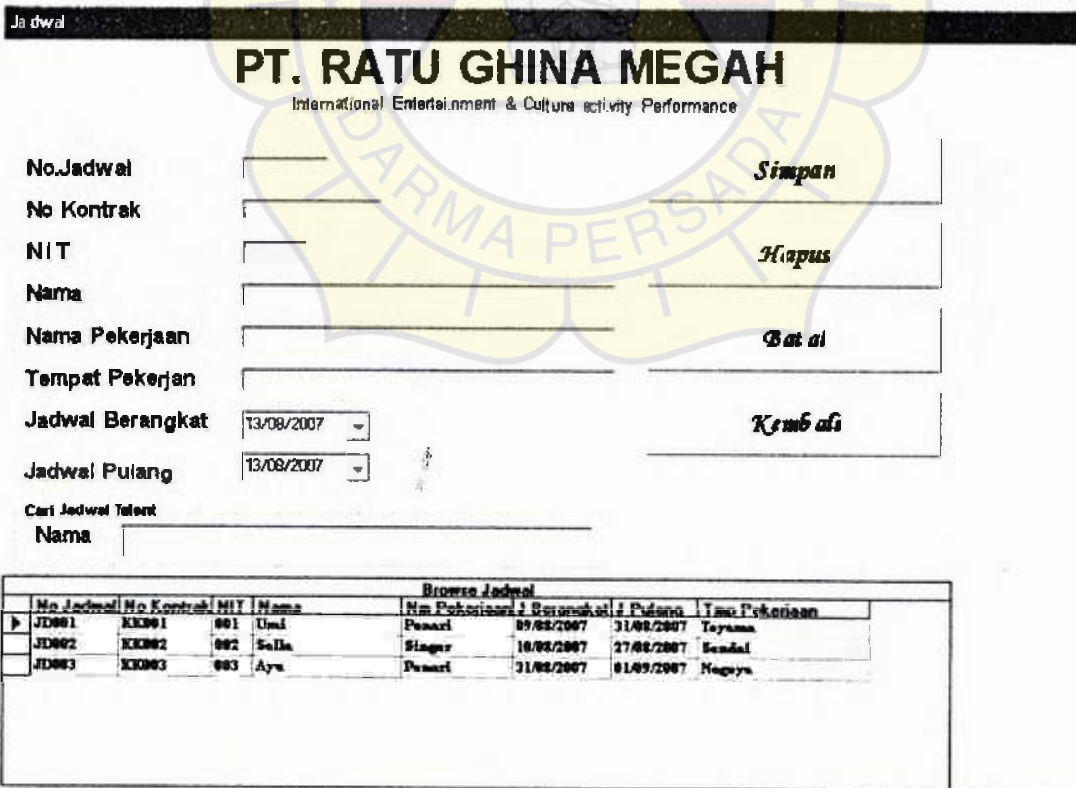

Rancangan Form Jadwal

Form Utam Moster Transaksi Cotak logout

# **PT. RATU GHINA MEGAH**

International Entertainment & Culture activity Performance

JI. Taman Mahala Belatan Blok E8 N. 10 Pondok Kelp a Jakarta Timur 13460 INDONE SU Teip. (021) 8654806 Fax. (021) 8654806

### Masukkan Password

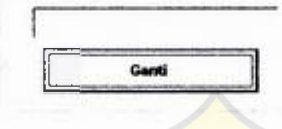

# Rancangan Form Ganti Password

 $\frac{1}{2}$ 

# **LAMPIRAN V**  Listing Program

## **LAMPIRAN**

## **Source Code :**

**Form Login Private Sub cmd\_exit\_ClickQ**   $f$ *f***:**  $login$  Visible  $=$  **False** End Sub Private Sub cmd\_login\_Click() **With ado\_login.Recordset .Movefirst .Find "pswd=" & txt\_login.Text** & If .EOF Then **MsgBox "MaafLogin Gagal", vbExclamation + vbOKOnly, "Gagal Login"**  Else **txt**  $\log$ **in.** Text =  $^{\text{nn}}$  $fr$  login. Visible  $=$   $False$ Call aktif End If End With End Sub Private Sub aktif()  $master$  **Enabled**  $= True$ **transaksi.Enabled = True cetak.Enabled = True**   $gp.Enabled = True$ **lg.Caption = "&Logout"**   $ex.Enabeled = False$ End Sub Private Sub cmd\_pswd\_Click() With ado login.Recordset **!pswd = txt\_pswd.Text**  .Update End With  $fr$  ganti pswd. Visible  $=$   $F$ alse **MsgBox "Password Telah Diganti", vblnformation + vbOKOnly, "Password"**   $gp.$ Enabled = True  $\frac{1}{2}$ End Sub Private Sub dp\_Click() frm promotor.Show **Me.Visible = False**  End Sub Private Sub dt\_Click() frm talent.Show **Me.Visible = False**  End Suh Private Sub dt2  $C$ lick $()$ **report\_talent. PrintReport** 

End Sub **Private Sub ex\_ Click**  End End Sub **Private Sub Form\_Activate(**  ado login.Refresh End Sub Private Sub Form Load() Call pasif End Sub Private Sub pasif() **master.Enabled = False transaksi.Enabled = False**   $c$ etak.Enabled = False  $gp$ . Enabled  $=$  False **lg.Caption = "&Login" ex.Enabled= True**  End Sub Private Sub Form\_Unload(Cancel As Integer) End End Sub Private Sub gp\_Click() **fr\_ganti\_pswd.Visible = True**   $gp.$  Enabled = False End Sub Private Sub jadwal Click() **Me.Visible= False**  frm jadwal.Show End Sub Private Sub jadwal2 Click() **report \_jadwal\_all. PrintReport**  End Sub Private Sub kk2\_Click() Me. Visible = False firm kontrak.Show End Sub Private Sub lg\_ Click() If  $lg!$  Caption = "&Login" Then **fr\_login.Visible = True txt\_login.SetFocus**  Else Call pasif End If End Sub Private Sub np\_Click frm\_nmPek.Show **Me. Visible= Fa1se**  End Sub

Private Sub penawaran\_ClickQ frm penawaran.Show Me.Visible= False End Sub Private Sub penawaran2 Click() report \_penawaran\_all.PrintReport End Sub Private Sub txt\_login\_KeyPress(KeyAscii As Integer) If  $KeyAscii = 13$  Then cmd\_login.SetFocus End If End If End Sub

### Form Master Pekerjaan

Private Sub kosong() txt\_kode\_pek.Text="" txt\_nama\_pek.Text =  $'''$ txt\_kode pek.SetFocus cmd simpan.Caption = "Simpan" End Sub Private Sub cmd\_simpan\_Click() On Error Resume Next If txt\_kode\_pek.Text=" " Or txt\_nama\_pek.Text="" Then If cmd simpan.Caption  $=$  "Simpan" Then With ado pekerjaan.Recordset .AddNew kode pekerjaan  $=$  txt kode pek. Text ! nama pekerjaan = txt\_ nama\_pek.Text .Update Call kosong End With Else With ado pekerjaan.Recordset  $!k$ ode pekerjaan = txt kode pek.Text !nama\_pekerjaan = txt\_nama\_pek.Text .Update Call kosong  $cmd$  simpan.Caption = "Simpan" End With End If End If End Sub Private Sub cmdHapus Click() On Error Resume Next

pesan = MsgBox("Anda Yakin Akan Menghapus Data Ini!?" + Chr(13) + "Jika Yakin Tekan YES" + Chr(13) + "Jika Tidak Tekan NO", vbQuestion + vbYesNo, **"Hapus Data")**  If pesan  $=vb$  Yes Then **ado \_pekerjaan.Recordset.Delete Else**  Exit Sub End If **cmd simpan.Caption = "Simpan" txt\_kode\_pek.SetFocus**  End Sub **Private Sub cmdKembali\_Click0 frm utama. Visible= True**  Unload Me End Sub **Private Sub Form\_ Activate( On Error Resume Next txt\_kode\_pek.SetFocus**  End Sub Private Sub txt\_ kode pek Change() **On Error Resume Next**   $p_{\text{anjang}} = \text{Len}(\text{txt kode pek}.\text{Text})$ If panjang  $> = 1$  Then **With ado \_pekerjaan.Recordset .Move First .Find "kode\_pekerjaan=" & txt\_kode\_pek.Text** & "'" If .EOF Then **txt\_nama\_pek.SetFocus**  Else txt\_kode\_pek.Text = **!kode\_pekerjaan txt\_nama\_pek.Text = !nama\_pekerjaan cmd\_simpan.Caption = "Update"**  End If End With End If End Sub **Private Sub txt\_kode\_pek\_KeyPress(KeyAscii As Integer) lfKeyAscii** = 13 **Then txt\_nama\_pek.SetFocus**  End If End Sub **Private Sub txt\_nama\_pek\_KeyPress(KeyAscii As Integer) lfKeyAscii = 13 Then cmd\_simpan.SetFocus**  End If End Sub

# Form Data Talent

```
Private Sub batal()
txt nama.Text = \frac{100}{100}txt ttl.Text = ""
txt alamat.Text = "txt_tinggi.Text = "txt berat.Text = "txt_pendidikan.Text = "txt nit.SetFocus 
cmd simpan.Caption = "Simpan" 
End Sub 
Private Sub cmd batal_Click()
Call batal 
cmd_simpan.Caption = "Simpan" 
txt nit. Text = ""
End Sub 
Private Sub cmd_simpan_Click()
On Error Resume Next 
If txt_nit.Text = ""Or txt_nama.Text = ""Or txt_ttl.Text = "" Or txt_alamat.Text
= " \overline{a} or txt_tinggi.Text = "" Or txt_berat.Text="" Or txt_pendidikan.Text = ""
Then 
MsgBox "Maaf Isi Data Dengan Benar", vbExclamation + vbOKOnly, "Data
Kosong" 
Else 
If cmd_simpan.Caption = "Simpan" Then
With ado talent.Recordset 
.AddNew 
!nit= txt nit.Text 
lnama = txt nama.Text
\text{!}ttl = txt ttl.Text
!alamat = txt_alamat.Text
ttinggi badan = txt tinggi. Text
\beta be rat badan = txt berat. Text
lpendidikan = txt_pendidikan.Text
.Update 
Call batal 
                                k
txt nit.Text = ""txt nit.SetFocus 
End With 
Else 
With ado talent.Recordset 
!nit= txt nit.Text 
!nama =txt nama. Text 
|t_t| = txt ttl. Text
1alamat = txt alamat. Text
!tinggi_badan = txt_tinggi.Text 
!berat_badan = txt_berat.Text
```
 $!$ pendidikan = txt\_pendidikan.Text .Update  $cmd$  simpan.Caption = "Simpan" Call batal txt  $\text{nit}$ . Text =  $\text{m}$ txt nit.SetFocus End With End If End If End Sub Private Sub cmdHapus Click() On Error Resume Next pesan = MsgBox("Anda Yakin Akan Menghapus Data Ini!?" + Chr(13) + "Jika Yakin Tekan YES" + Chr(13) + "Jika Tidak NO", vbQuestion + vbYesNo, "Hap us Data") If pesan  $=$  vbYes Then With ado talent.Recordset .Delete If .EOF Or .BOF Then .Move Next End If End With Else Exit Sub End If End Sub Private Sub cmdKembali\_Click() frm utama. Visible =  $True$ Unload Me End Sub Private Sub Form\_Activate() On Error Resume Next ado talent. Refresh End Sub Private Sub txt\_alamat\_keyPress(KeyAscii As Integer) If KeyAscii= 13 Then txt\_tinggi.SetFocus End If End Sub Private Sub txt\_ berat\_ keyPress(KeyAscii As Integer) If KeyAscii  $= 13$  Then txt\_pendidikan.SetFocus End If End Sub Private Sub txt\_cari\_Change() ado talent.RecordSource = "select  $*$  from th talent where nama like '%" & txt cari.Text & "%" ado talent.Refresh

End Sub **Private Sub txt\_nama\_keyPress(KeyAscii As Integer) If Key Ascii**  $= 13$  Then txt\_ttl.SetFocus End If End Sub Private Sub txt\_nit\_Change() **On Error Resume Next**   $panjang = Len(txt$  nit. Text) If panjang  $\geq 3$  Then **With ado talent.Recordset .MoveFirst .Find "nit="" & txt nit.Text** & If .EOF Then Call batal **txt nama.SetFocus**  Else pesan = MsgBox("Maaf NIT sudah ada sebelumnya" + Chr(13) + " Apakah anda **ingin mengedit?", vbQuestion + vbYesNo, "Talent")**  If pesan =  $vbYes$  Then **txt nit.Text= !nit txt nama.Text =!nama**   $\text{txt}$  **ttl.Text** =  $\text{ltt}$ **txt alamat.Text = !alamat txt\_tinggi.Text = !tinggi\_badan txt berat.Text** = **!berat badan txt\_pendidikan.Text = !pendidikan**   $\text{txt cari}$ .Text =  $\text{m}$ **cmd\_simpan.Caption "Upadate" Else**  Call batal  $\text{txt nit}.\text{Text} = \text{""}$ **txt nit.SetFocus**  End If End If End With End If j. End Sub **Private Sub txt\_nit\_KeyPress(KeyAscii As Integer)**  If  $KeyAscii = 13$  Then **txt nama.SetFocus**  End If End Sub **Private Sub txt\_pendidikan\_keyPress(KeyAscii As Integer)**  If  $KeyAscii = 13$  Then **cmd\_simpan.SetFocus**  End If End Sub

Private Sub txt\_tinggi\_keyPress(KeyAscii As Integer) If  $KeyAscii = 13$  Then txt berat.SetFocus End If End Suh Private Sub txt\_ttl\_keyPress(KeyAscii As Integer) IfKeyAscii =  $13$  Then txt alamat.Setfocus End If End Sub

## Form Data Promotor

Private Sub cmd\_batal\_Click() Call kosong End Sub Private Sub cmd simpan Click() On Error Resume Next If txt kode promotor.Text = "" Or txt\_nama.Text = " " Or txt\_tempat.Text = " " Or txt contact. Text =  $"$  Then MsgBox "Maaf Isi Data Dengan Benar", vbExclamation + vbOKOnly, "Data Kosong" Else If cmd simpan. Caption  $=$  "Simpan" Then With ado\_promotor.Recordset .AddNew  $l$ kode\_promotor = txt\_kode\_promotor.Text  $!$ nama promotor = txt\_nama. Text !tempat\_pekerjaan = txt\_tempat.Text  $l$ contact person = txt contact.Text .Update Call kosong End With Else With ado promotor.Recordset  $k$ ode promotor = txt kode promotor. Text  $l$ nama promotor = txt\_nama. Text !tempat\_pekerjaan = txt\_tempat.Text !contact\_person = txt\_contact. Text .Update Call kosong cmd simpan.Caption  $=$  "Simpan" End With End If End If End Sub Private Sub cmdHapus\_Click()

**On Error Resume Next**  pesan = MsgBox("Anda Yakin Akan Menghapus Data Ini!?" + Chr(13) + "Jika Yakin Tekan YES"+ Chr(l3) + "Jika Tidak Tekan NO", vbQuestion + vbYesNo, **"Hapus Data")**  If  $pesan = vbYes$  Then **With ado\_promotor.Recordset .Delete**  If EOF Or BOF Then **.MoveNext**  End If End With Else Exit Sub End If End Sub Private Sub kosong() **txt\_ kode\_promotor. Text** = "" **txt\_nama.Text**= '"' **txt** tempat.Text  $=$  "" **txt** contact. Text  $=$   $'''$ **txt\_kode\_promotor.SetFocus cmd \_simpan.Caption = "Simpan"**  End Sub Private Sub cmdKembali\_Click() **frm\_utama.Visible = True**  Unload Me End Sub Private Sub Form Activate() **On Error Resume Next ado \_promotor .Refresh**  End Sub **Private Sub txt\_contact\_keyPress(KeyAscii As Integer) If**  $KeyA$ **se**  $\mathbf{i} = 13$  **Then cmd\_simpan.SetFocus**  End If End Sub Private Sub txt\_kode\_promotor .Change() **On Error Resume Next panjang = Len(txt\_kode \_promotor.Text)**  If panjang  $> = 3$  Then **With ado\_promotor.Recordset .MoveFirst .Find "kode\_promotor='" & txt\_kode\_promotor.Text** & '"" If .EOF Then **txt\_nama.SetFocus**  Else **txt\_kode\_promotor.Text = !kode\_promotor**   $txt$   $name$  $Text$   $=$   $<sup>1</sup>$  $name$   $promotor$ </sup>

txt tempat. $Text =$ !tempat pekerjaan txt\_contact.Text= !contact\_person cmd simpan.Caption = "Update" End If End With End If End Sub Private Sub txt\_kode\_promotor\_KeyPress(KeyAscii As Integer) If  $KeyAscii = 13$  Then txt\_nama.SetFocus End Sub Private Sub txt\_nama\_keyPress(KeyAscii As Integer) If KeyAscii = 13 Then txt\_tempat.SetFocus End Sub Private Sub txt\_tempat\_keyPress(KeyAscii As Integer) If KeyAscii =  $13$  Then txt contact.SetFocus End Sub

# Form Penawaran

Private Sub cmd\_batal\_Click() Call kosong txt\_kode\_pen.Text =  $"$ txt\_kode\_pen.SetFocus End Sub Private Sub cmd\_simpan\_Click() Call simpan txt\_ kode\_pen.SetFocus Call cetak Call kosong txt kode pen.Text  $=$   $\frac{1}{10}$ Call Form Activate End Sub Private Sub cetak() report penawaran.SelectionFormula = "{tb\_penawaran.kode\_penawaran} in" & txt\_kode\_pen.Text & "" report\_penawaran.Action =  $1_{4}$ End Sub Private Sub simpan() On Error Resume Next With ado\_penawaran.Recordset **.AddNew**   $!k$ ode  $p$ enawaran = txt kode  $p$ en.Text !kode\_pekerjaan = txt\_ kode\_pek. Text !nama\_pekerjaan = txt\_nama\_pek.Text !nit= txt\_nit.Text !nama = txt\_nama.Text  $!$ tinggi badan = txt tinggi.Text

!berat\_ badan = txt\_berat.Text **!kode \_promotor = txt\_kode\_promotor.Text !tempat\_pekerjaan = txt\_tempat.Text**  .Update End With **ado\_penawaran.Refresh**  End Sub Private Sub cmdHapus Click() **On Error Resume Next**  pesan = MsgBox("Anda Yakin Akan Menghapus Data Ini!?" + Chr(13) + 'Jika Yakin Tekan YES" + Chr(13) + "Jika Tidak NO", vbQuestion + vbYesNo, **"Hapus Data") lfpesan = vb Yes Then With ado\_penawaran.Recordset .Delete**  If .EOF Or .BOF Then **.MoveNext**  Endlf End With Else Exit Sub End If End Sub Private Sub cmdKembali\_Click() **frm\_utama.Visible = True**  Unload Me End Sub **Private Sub Form\_Activate( On Error Resume Next ado \_penawaran.Refresh**  firm\_nmPek.ado\_pekerjaan.Refresh **frm\_promotor.ado\_promotor.Refresh frm\_talent.ado\_talent.Refresh txt\_ kode\_pen.SetFocus**  End Sub **Private Sub kosong()** txt\_kode\_pek.Text="" ž **txt\_nama\_pek.Text**= '"'  $\text{txt nit. Text} = "$ txt nama. Text  $=$   $"$  $txt_tinggi.Text = "$ **txt** be rat.Text  $=$  "" **txt** tempat. Text  $=$   $^{\ast\ast\ast}$ **txt\_kode\_promotor.Text** = "" End Sub Private Sub Label 1\_Click() End Sub Private Sub txt\_kode\_pek\_Change()

**On Error Resume Next**   $p_{\text{an}}$ jang = Len(txt\_kode\_pek.Text) If panjang  $\geq 1$  Then With frm\_nmPek.ado\_pekerjaan.Recordset **.MoveFirst .Find "kode\_pekerjaan=" & txt\_kode\_pek.Text** & If .EOF Then MsgBox "Maaf Kode Pekerjaan Salah!", vbInformation + vbOKOnly, "Kode **Pekerjaan" txt\_kode\_pek.Text**=" txt\_ kode\_pek.SetFocus **Else txt\_nama\_pek.Text= !nama\_pekerjaan txt nit.SetFocus**  End If End With End If End Sub Private Sub txt kode pen Change() **On Error Resume Next**   $panging = Len(txt kode pen.Text)$ If  $\text{panging} \geq 4$  Then **With ado \_penawaran.Recordset .MoveFirst .Find "kode\_penawaran=" & txt\_kode\_pen.Text** & If .EOF Then **txt\_kode \_pek.SetFocus**  Else pesan = MsgBox("Maaf Kode Penawaran Sebelumnya sudah ada" + Chr(13) + **"Apakah ingin mencetak ulang?", vbQuestion + vbYesNo, "Penawaran")**  If  $\text{pesan} = \text{vb Yes}$  Then Call cetak txt kode pen.Text  $=$   $"$ Else **txt\_kode\_pen.Text**= '"' End If End If End With End If End Sub Private Sub txt kode promotor Change() **On Error Resume Next panjang = Len(txt\_kode\_promotor.Text)**  If panjang  $\geq$  3 Then **With firm\_promotor.ado\_promotor.Recordset .MoveFirst .Find "kode\_promotor="" & txt\_kode\_promotor.Text** & "'" If .EOF Then

MsgBox "Maaf Kode Promotor tidak terdaftar!", vblnformation + vbOKOnly, "Kode Pekerjaan" txt kode promotor.Text  $=$  "" txt\_kode\_promotor.SetFocus Else txt\_tempat.Text= !tempat\_pekerjaan cmd simpan.SetFocus End If End With End If End Sub Private Sub txt\_nit\_Change() On Error Reswne Next  $panjang = Len(txt$  nit.Text) If pan jang $\ge$  = 3 Then With frm\_talent.ado\_ talent.Recordset .MoveFirst .Find  $'$ hi<sup>t= "</sup> & txt nit.Text & "" If .EOF Then MsgBox "Maaf N I T tidak terdaftar!", vbInformation + vbOKOnly, "Kode Peker jaan" txt nit.Text="" txt nit.SetFocus Else txt\_nama.Text =  $<sub>l</sub>$ nama</sub> txt  $t$ inggi.Text =  $t$ tinggi badan txt berat. Text  $=$  !berat badan txt\_kode\_promotor.SetFocus End If End With End If End Sub

# Form Kontrak Kerja

Private Sub simpan() With ado\_kontrak.Recordset .AddNew  $l$ no kontrak = txt\_no\_kontrak.Tcxt !nit= txt nit.Text  $'$ lnama = txt nama.Text !kode pekerjaan  $=$  txt kode pek.T ext !nama\_pekerjaan = txt\_nama\_pek.Text *kode promotor*  $=$  *txt kode pro. Text*  $!$ tempat\_pekerjaan = txt\_tempat. Text .Update Call kosong End With

txt kode pek.Text  $=$   $"$ txt\_nama\_pek.Text  $=$  "" **txt\_kode\_pro.Text**= '"' **txt** tempat. Text  $=$ "" End Sub Private Sub txt\_nit\_Change()  $pan$  $jan$  $|$  $p = Len(txt$   $nit.Text)$ If panjang  $\geq$  3 Then **With frm \_penawaran.ado \_penawaran.Recordset .MoveFirst .Find "nit=" & txt\_nit.Text** & ""' If .EOF Then **MsgBox "Maaf N I T tidak terdaftar!", vblnformation + vbOKOnly, "Kode Pekerjaan"**   $txt$   $nit. Text = "$ **txt nit.SetFocus**  Else  $\text{txt} = \text{'name}$ txt\_kode\_pek.Text =  $\frac{1}{k}$ ode\_pekerjaan **txt\_nama\_pek.Text = !nama\_pekerjaan txt\_kode\_pro.Text= !kode\_promotor txt\_tempat.Text = !tempat\_pekerjaan**  End If End With End If End Sub Private Sub txt\_no\_kontrak\_Change() **On Error Resume Next**  panjang = Len(txt\_no\_kontrak.Text) If panjang  $\geq 5$  Then **With ado kontrak.Recordset .MoveFirst .Find "no kontrak=" & txt\_no\_kontrak.Text** &"" If .EOF Then **txt\_nit.Setfocus**  Else pesan = MsgBox("Maaf No Kontrak Sebelumnya sudah ada" + Chr(13) <sup>+</sup> **"Apakah ingin mencetak ulang?", vbQuestion <sup>+</sup>vbYesNo, "Penawaran") If pcsan = vb Yes Then**  Call cetak **txt\_no\_kontrak.Text** = "" **txt\_no\_kontrak.SetFocus**  End If End If End With End If End Sub

### **Form Jadwal**

Private Sub cmd\_batal\_Click() Call kosong End Sub Private Sub cmd\_simpan\_Click() With ado jadwal.Recordset .AddNew **!no\_jadwal = txt\_no\_jadwal.Text !no kontrak = txt no kontrak.Text !nit= txt nit.Text !nama = txt nama.Text !narna\_pekerjaan = txt\_nama\_pek.Text**   $!$ jadwal berangkat  $=$  tgl. Value  $1$ jadwal pulang = tgl2. Value **!tempat\_pekerjaan = txt\_tempat.Text**  .Update Call kosong End With End Sub Private Sub cmdHapus Click() **On Error Resume Next**  pesan = MsgBox("Anda Yakin Akan Menghapus Data Ini!?" + Chr(13) + "Jika Yakin Tekan YES" + Chr(13) + "Jika Tidak Tekan NO", vbQuestion + vbYesNo, **"Hapus Data") lfpesan = vb Yes Then With ado\_jadwal.Recordset .Delete**  If .EOF Or .BOF Then **.MoveNext**  End If End With **Else**  Exit Sub End If End Sub **Private Sub cmdKembali\_Click0 frm\_utama. Visible = True Unload Me**  End Sub **Private Sub Form\_Activate( On Error Resume Next ado\_jadwal.RecordSource = "select from tb\_jadwal" ado \_jadwal.Refresh firm\_ kontrak.ado \_kontrak.Refresh**   $tgl.Value = Date$  $tgl2$ . Value = Date **txt\_ no \_jadwal.SetFocus** 

End Sub Private Sub kosong() txt nit.Text='"' txt nama. Text  $=$   $\mu$ tgl. Value  $=$  Date tgl2. Value  $=$  Date txt\_tempat.Text =  $"$ txt\_no\_jadwal.Text =  $"$ txtnama\_pek.Text="" txt\_no\_kontrak.Text =  $"$ txt\_no\_jadwal.SetFocus End Sub Private Sub txt\_cari\_Change() ado jadwal.RecordSource = "select  $*$  from tb jadwal where nama like "%" & txt cari.Text & "%"' ado\_jadwal.Refresh End Sub Private Sub txt\_no\_jadwal\_Change() On Error Resume Next  $p$ anjang = Len(txt\_no\_jadwal.Text) Ifpanjang>4Then With ado jadwal.Recordset .MoveFirst .Find "no jadwal="  $&$  txt\_no\_jadwal.Text  $&$  "" If .EOF Then txt no kontrak. SetFocus Else MsgBox "Maaf No Jadwal sebelumnya sudah ada", vbExclamation + vbOKOnly, "Jadwal" txt\_no\_jadwal.Text =  $"$ txt\_no jadwal.SetFocus End If End With End If End Sub Private Sub txt\_no\_kontrak\_Change() On Error Resume Next pan jang = Len(txt\_no\_kontrak.Text) If panjang>= 5 Then With frm\_kontrak.ado\_kontrak.Recordset .MoveFirst .Find "no kontrak=" & txt no kontrak.Text & If .EOF Then MsgBox "Maaf No Kontrak tidak terdaftar", vbInformation + vbOKOnly, "Jadwal" txt\_no\_kontrak.Text = "" txt\_no\_kontrak.SetFocus Else

**txt\_nit.Text = !nit txt\_nama.Text = !nama txt\_nama\_pek.Text = !nama\_pekerjaan txt\_tempat.Text= !tempat\_\_pekerjaan**  tgl.SetFocus End If End With End If End Sub

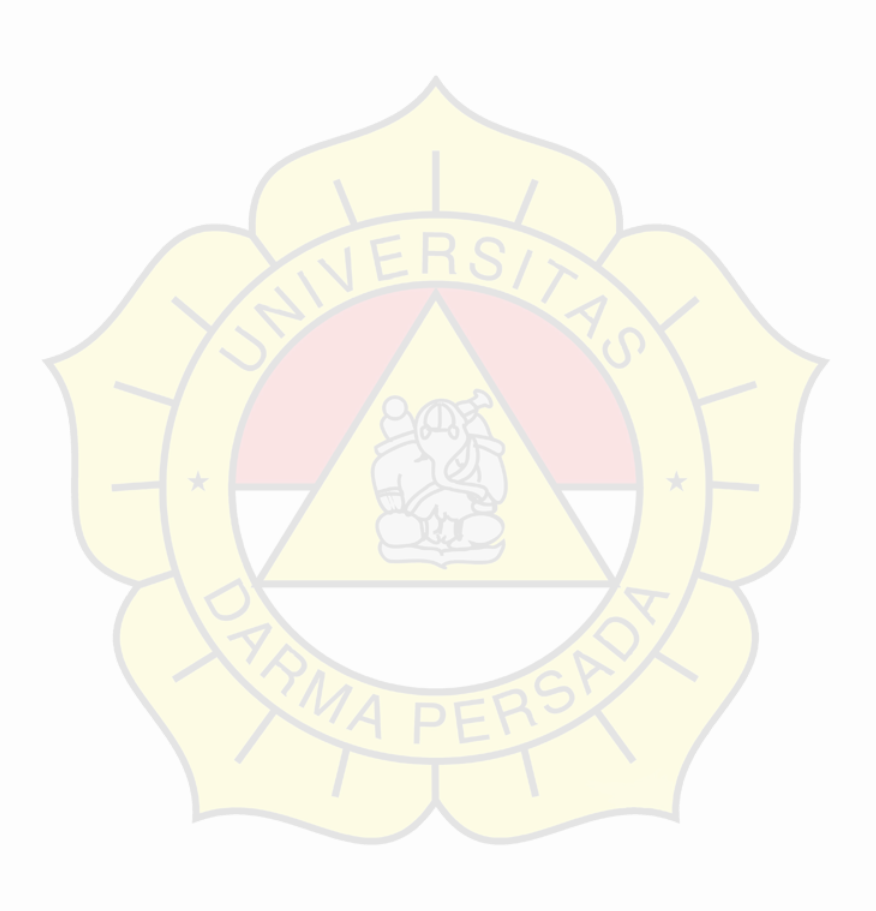

 $\frac{1}{\gamma}$